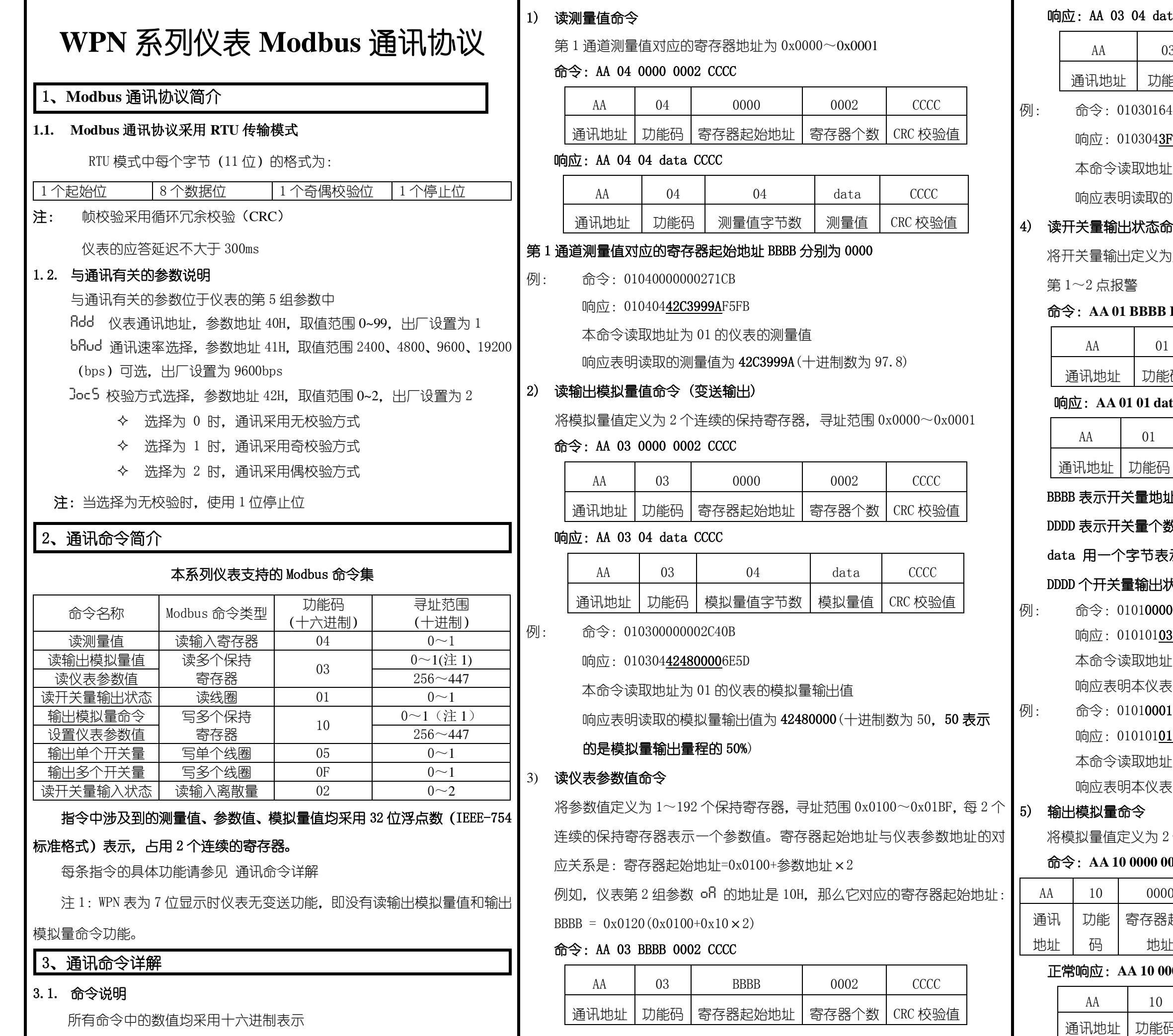

#### 03 04 data CCCC

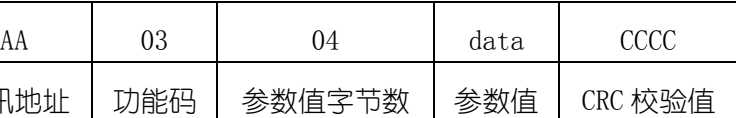

例: 命令:0103016400028428

### 0103043F800000F7CF

本命令读取地址为 01 的仪表的参数地址为 32H 的参数值

5明读取的参数值为 3F800000 (十进制数为 1 表示 ON)

# **俞出状态命令(报警输出)**

社定义为第 1~2 个线圈,寻址范围 0x0000~0x0001,分别对应

#### 命令:**AA 01 BBBB DDDD CCCC**

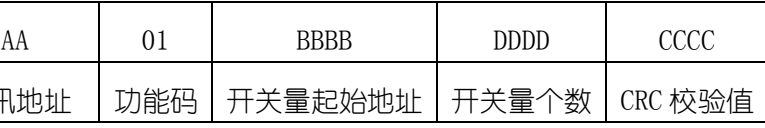

#### 响应:**AA 01 01 data CCCC**

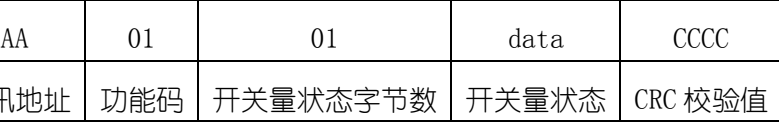

# $\overline{B}$ 天量地址,取值 0x0000 $\sim$ 0x0001,分别对应第 1 $\sim$ 2 点报警 开关量个数

### 个字节表示,其中由低位到高位依次表示从 BBBB 开始的连续

# 关量输出状态( $1$  表示有效, $0$  表示无效)

# 0101**0000<u>0002</u>BDCB**

# 响应:010101031189

- 本命令读取地址为 01 的仪表的第 1~2 点报警输出状态
- 响应表明本仪表的第 1、2 两点报警输出有效

#### 0101**00010001**AC0A

#### 响应:010101019048

- 本命令读取地址为 01 的仪表的第 2 点报警输出状态
- 响应表明本仪表的第 2 点报警输出有效

 $\widehat{E}(\widehat{X}) \geq 2$  个连续的保持寄存器, 寻址范围 0x0000~0x0001

# 命令:**AA 10 0000 0002 04 data CCCC**

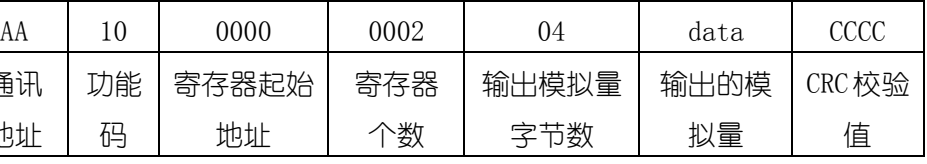

#### 正常响应:**AA 10 0000 0002 CCCC**

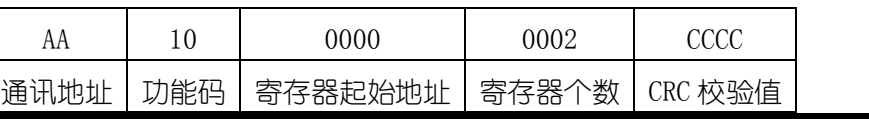

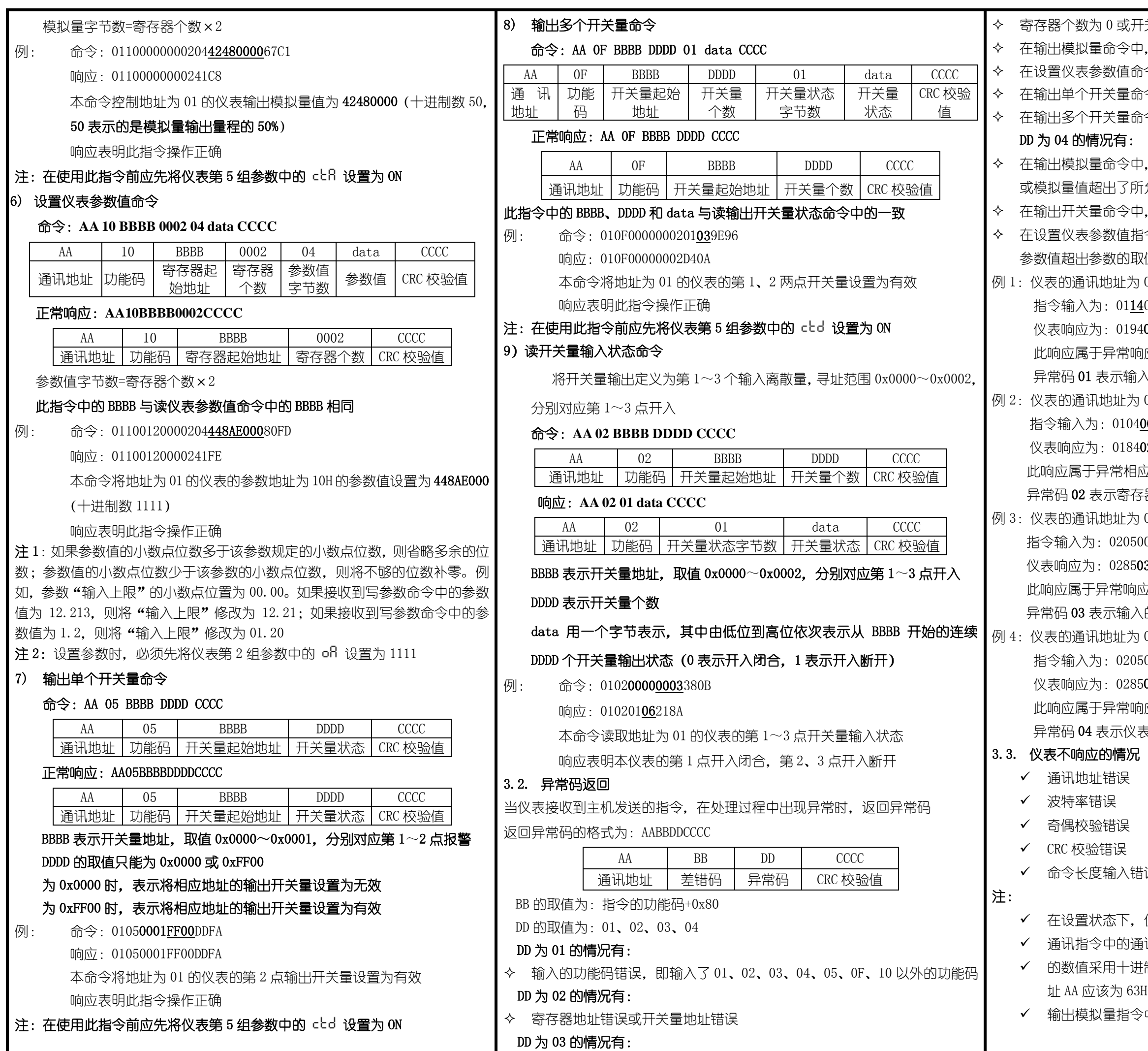

寄存器个数为 0 或开关量个数为 0

今中,模拟量字节数错误

直命令中,参数值字节数错误

量命令中,开关量状态错误

量命令中,开关量状态字节数错误

令中,仪表第 5 组参数 ctR 没有设置为 ON

了所允许的范围

令中,仪表第 5 组参数 cbd 没有设置为 ON

直指令中,没有先将仪表第 2 组参数 oR 设置为 1111,或 的取值范围,或参数在存储过程中发生了错误

上为 01, 想要读取仪表的测量值

01**14**00000002B008

#### 0194018F00

常响应,返回差错码 94(0x14+0x80),异常码 01

5输入的功能码错误(正确的功能码为 04)

上为 01,想要读取仪表的测量值

 $10400010002200B$ 

184**02**C2C1

湖向应,返回差错码 84(0x04+0x80),异常码 02 寄存器地址错误(正确寄存器地址为 0000)

例 3:仪表的通讯地址为 02,想要将仪表的第 1 点报警设置为有效

#### 205000000FF8DB9

# 28503F291

 $\mathbb{S}$ 响应, 返回差错码 85 (0x05+0x80), 异常码 03 输入的开关量状态错误 (开关量有效的状态为 FF00) L为 02,想要将仪表的第 1 点报警设置为有效

02050000FF008C09

# 0285**04**B353

常响应,返回差错码 85(0x05+0x80),异常码 04 权表中 cbd 参数可能没有设置为 ON

#### へ错误

下,仪表不进行通讯处理

的通讯地址 AA 是 16 进制数, 而仪表通讯地址参数 Pdd 中 十进制表示。例:如果仪表参数 ADD 为 99, 通讯命令中地  $63H$ 

指令中的模拟量的范围是: -6.3%~106.3%